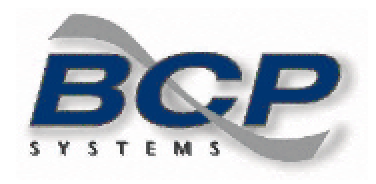

*To program the scanner to interface with your host type, you'll need to scan the bar codes on this guide in numerical order.*

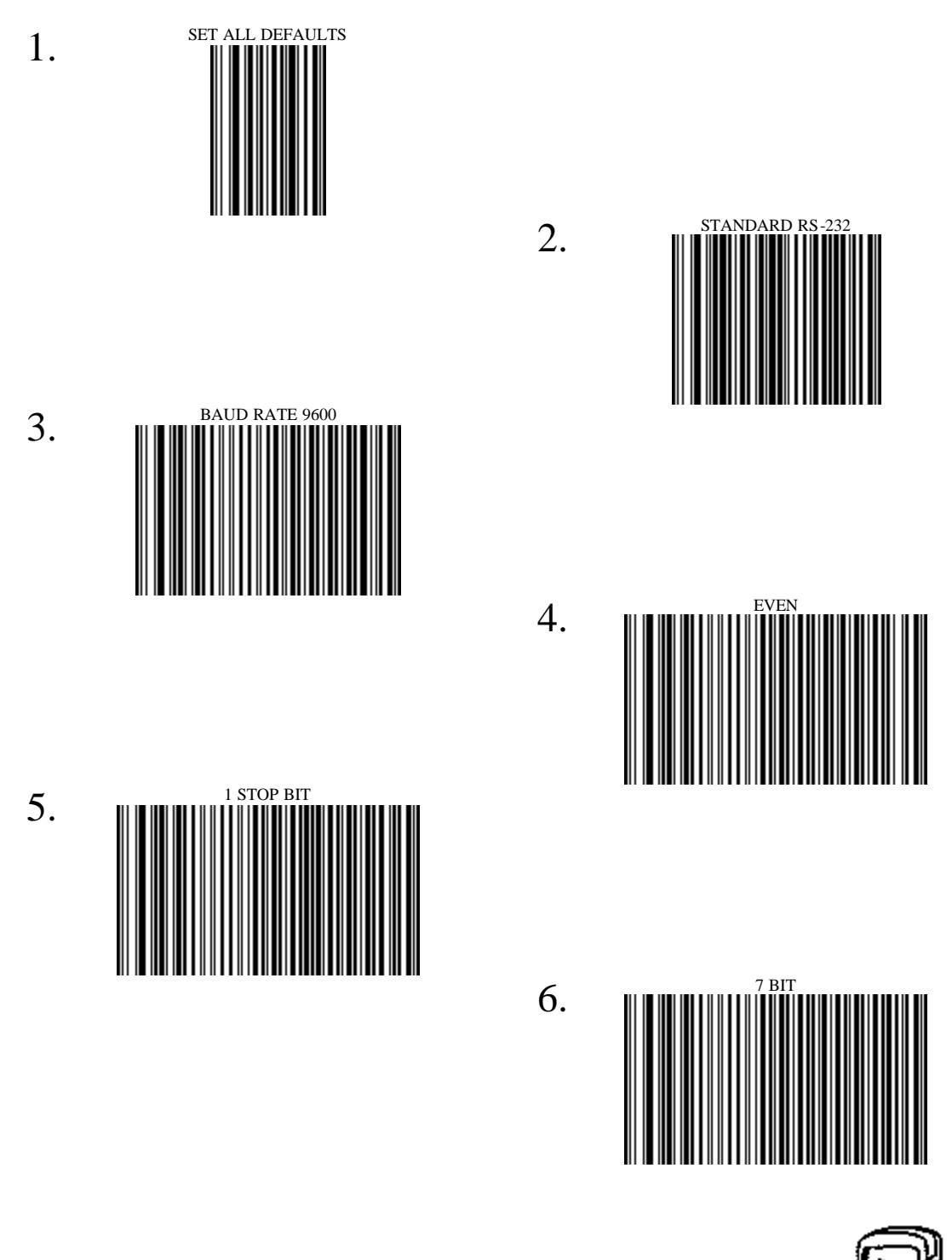

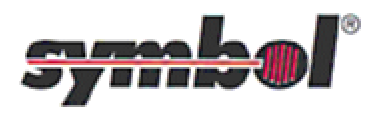

BCP Systems, Inc. 1770 East Miraloma Avenue Placentia, CA 92870 (714) 572-9288 Page 1 of 6

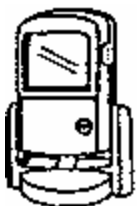

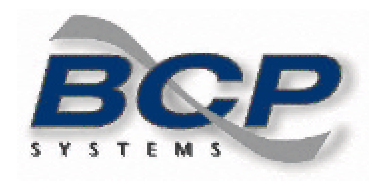

*To program the scanner to interface with your host type, you'll need to scan the bar codes on this guide in numerical order.*

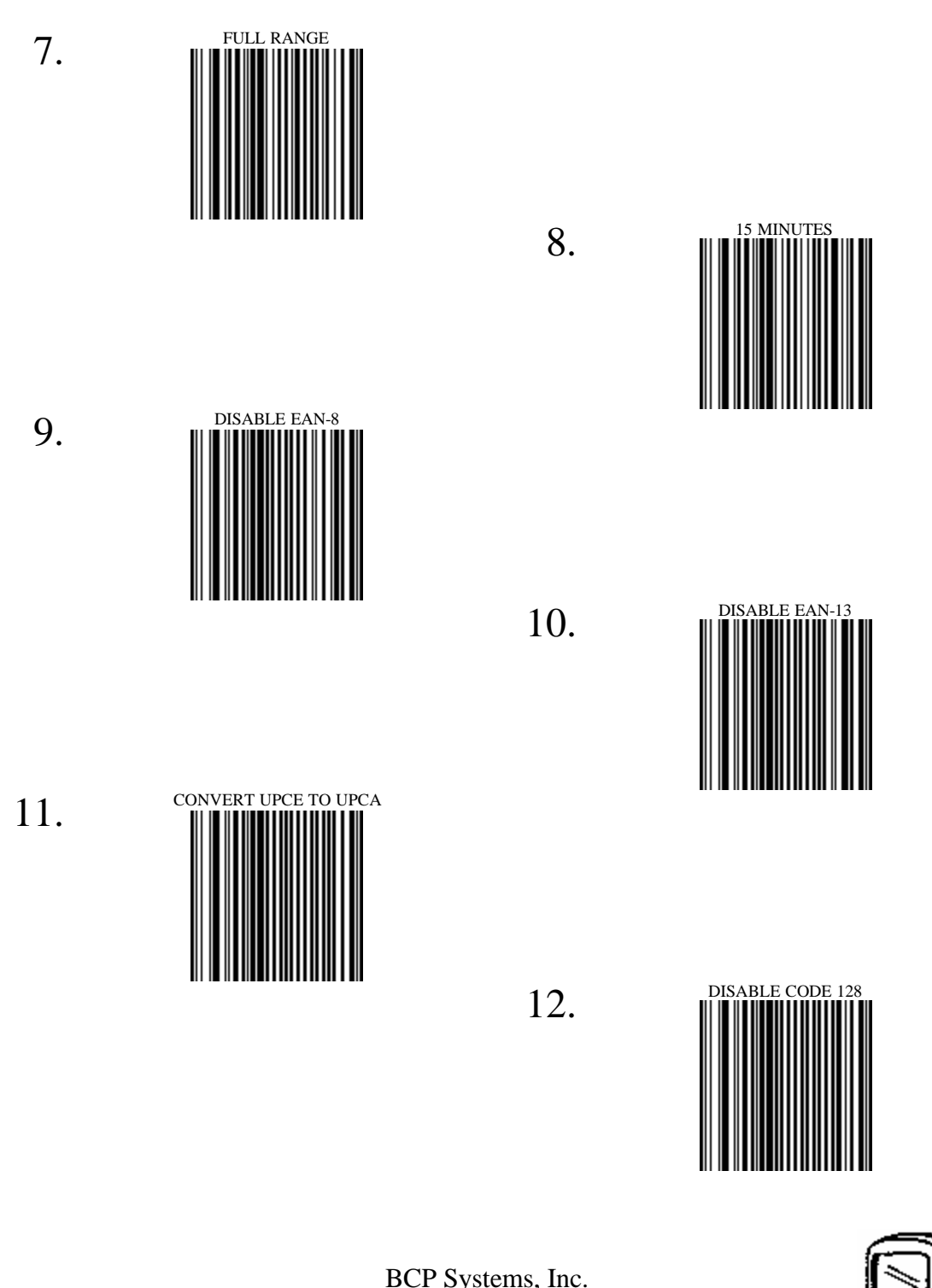

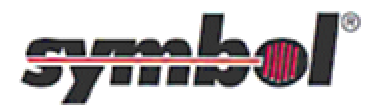

BCP Systems, Inc. 1770 East Miraloma Avenue Placentia, CA 92870 (714) 572-9288 Page 2 of 6

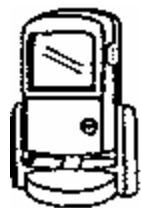

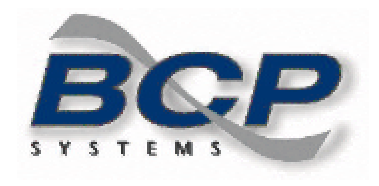

*To program the scanner to interface with your host type, you'll need to scan the bar codes on this guide in numerical order.*

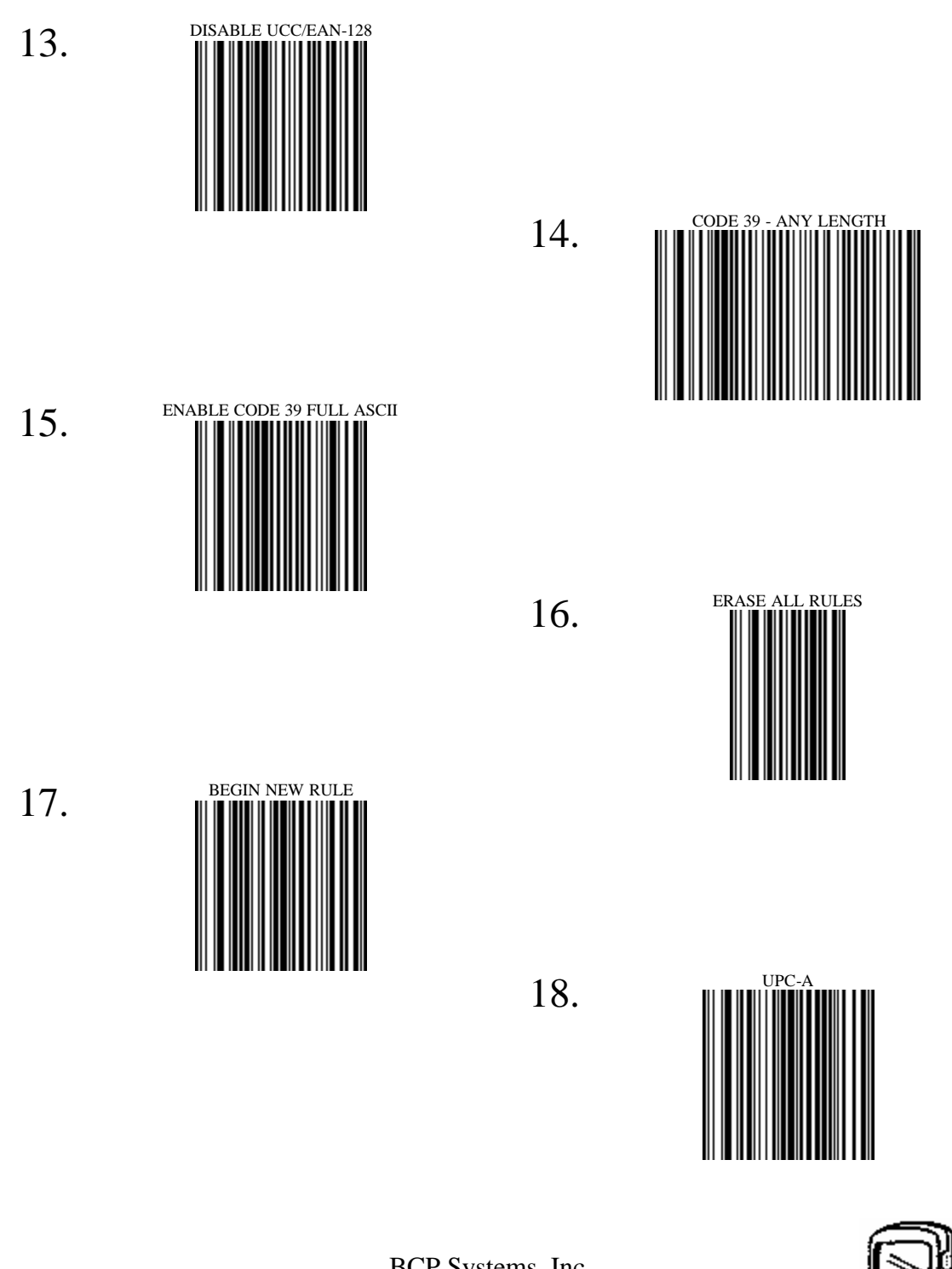

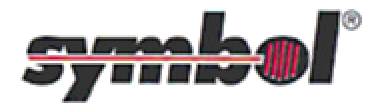

BCP Systems, Inc. 1770 East Miraloma Avenue Placentia, CA 92870 (714) 572-9288 Page 3 of 6

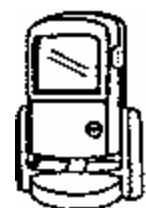

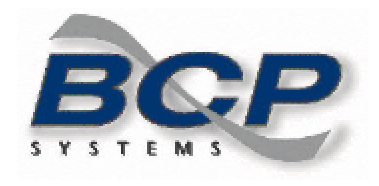

*To program the scanner to interface with your host type, you'll need to scan the bar codes on this guide in numerical order.*

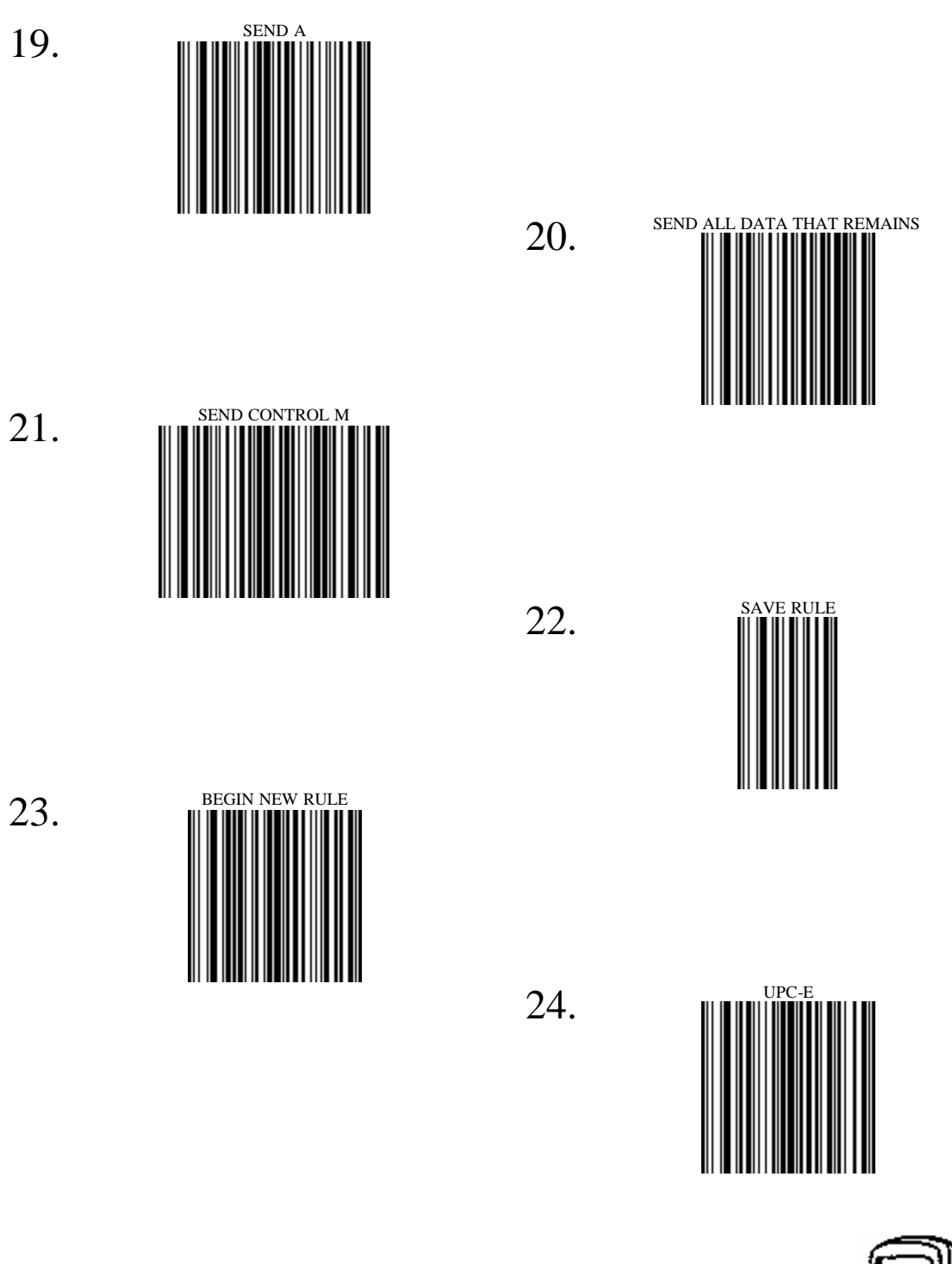

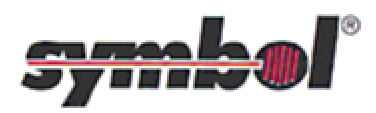

BCP Systems, Inc. 1770 East Miraloma Avenue Placentia, CA 92870 (714) 572-9288 Page 4 of 6

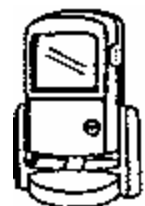

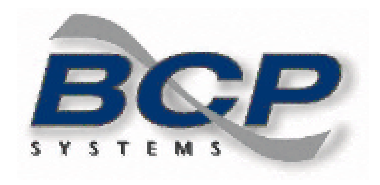

*To program the scanner to interface with your host type, you'll need to scan the bar codes on this guide in numerical order.*

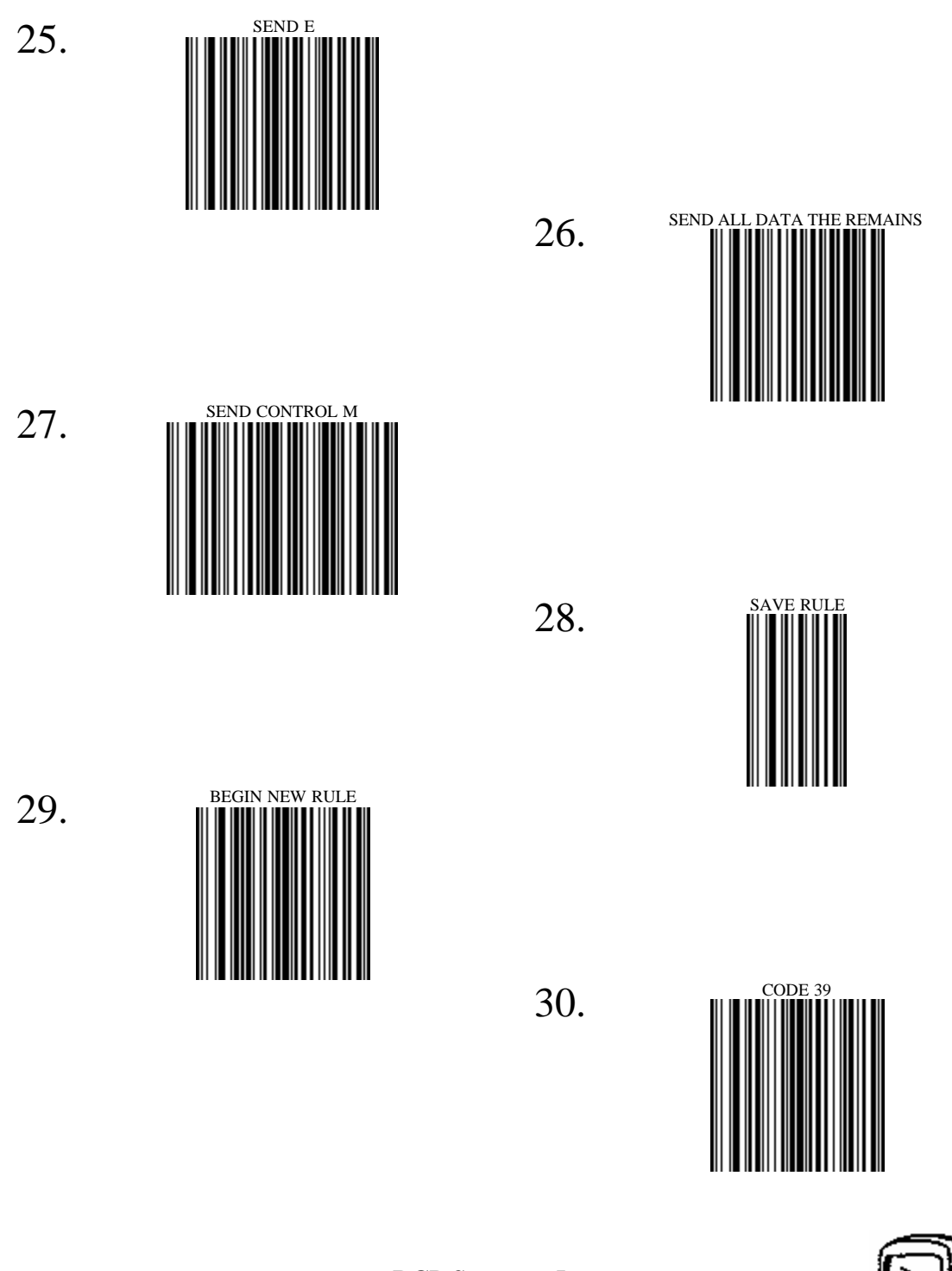

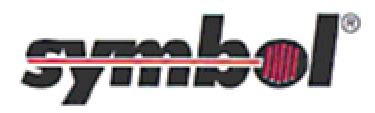

BCP Systems, Inc. 1770 East Miraloma Avenue Placentia, CA 92870 (714) 572-9288 Page 5 of 6

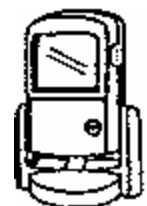

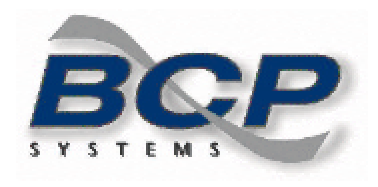

*To program the scanner to interface with your host type, you'll need to scan the bar codes on this guide in numerical order.*

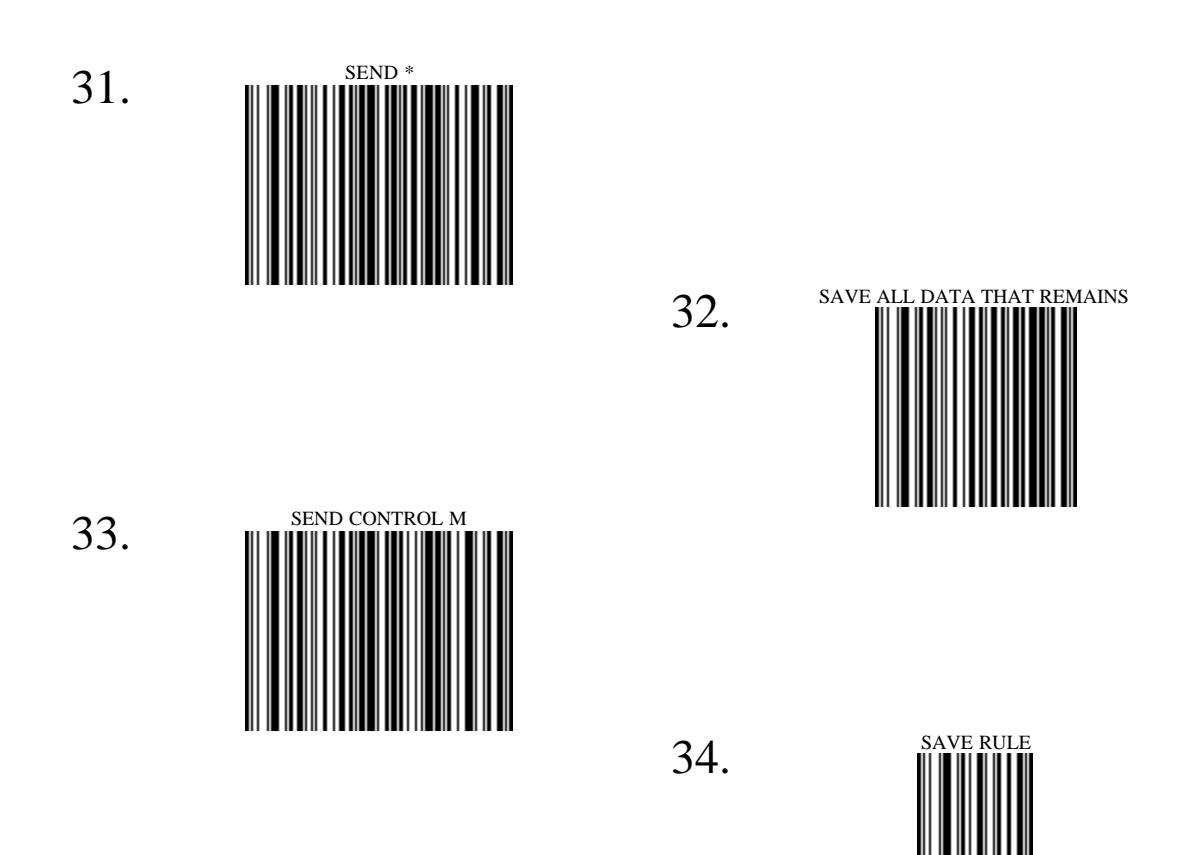

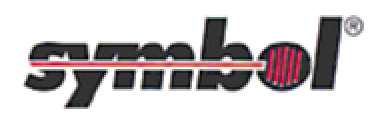

BCP Systems, Inc. 1770 East Miraloma Avenue Placentia, CA 92870 (714) 572-9288 Page 6 of 6

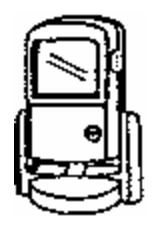